# Horario y mapa de la línea C50 - LOMAS DEL MIRADOR de autobús

# R C50 - LOMAS DEL MIRADOR Chulavista

La línea C50 - LOMAS DEL MIRADOR de autobús (Chulavista) tiene 2 rutas. Sus horas de operación los días laborables regulares son:

(1) a Chulavista: 05:00 - 22:00(2) a Fovissste Miravalle: 05:00 - 22:00

Usa la aplicación Moovit para encontrar la parada de la línea C50 - LOMAS DEL MIRADOR de autobús más cercana y descubre cuándo llega la próxima línea C50 - LOMAS DEL MIRADOR de autobús

### **Sentido: Chulavista**

63 paradas VER [HORARIO](https://moovitapp.com/guadalajara-2900/lines/C50_LOMAS_DEL_MIRADOR/22524769/4426513/es-419?ref=2&poiType=line&customerId=4908&af_sub8=%2Findex%2Fes-419%2Fline-pdf-Guadalajara-2900-1036715-22524769&utm_source=line_pdf&utm_medium=organic&utm_term=Chulavista) DE LA LÍNEA

Terminal 645

Arístides

Ignacio Ramírez

Degas

Fray Angélico

Francisco Centeno

Arquitectura

Gobernador Luis G. Curiel

Mojonera

Cuauhtémoc

Juan De La Barrera

Francisco Corona

Deportes

Juan Escutia

Av. De Las Rosas

Primavera

Francisco I. Madero

Periférico

Vista Hermosa

Antigua Carretera A Toluquilla

Las Torres

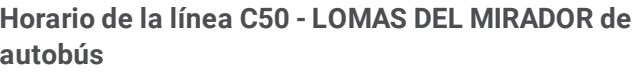

Chulavista Horario de ruta:

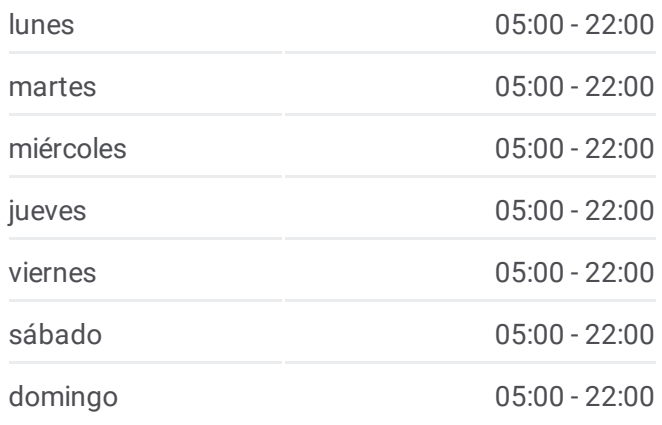

**Información de la línea C50 - LOMAS DEL MIRADOR de autobús Dirección:** Chulavista **Paradas:** 63 **Duración del viaje:** 52 min **Resumen de la línea:**

Gardenia

Privada Juan De La Barrera

Churubusco

San Isidro

Antigua Carretera A Chapala, 927

925-932 Antigua Carretera A Chapala

Santa Rocío

Valle De La Misericordia

Antigua Carretera A Chapala, 1897

Antigua Carretera A Chapala, 1920

8480 Antigua Carretera A Chapala

San Luis, 18

1o. De Mayo Oriente

Francisco I. Madero

González Gallo

20 1o. De Mayo Poniente

Prolongación 1º De Mayo, 74

Avenida 1º De Mayo

Primero De Mayo

Avenida 1 De Mayo

Avenida 1 De Mayo

Prolongación 1º De Mayo

Avenida Adolf Bernard Horn Junior

Fraccionamiento Las Villas

Avenida Adolf Bernard Horn Junior 6800

Avenida Adolf Bernard Horn Junior 6800

Carr. A El Zapote

Cántaros

Camino A La Presa

Camino A Plaza De Toros El Mirador

Villa Santander

Sierra De Covacha

Circuito Sierra Santa Barbara Oeste

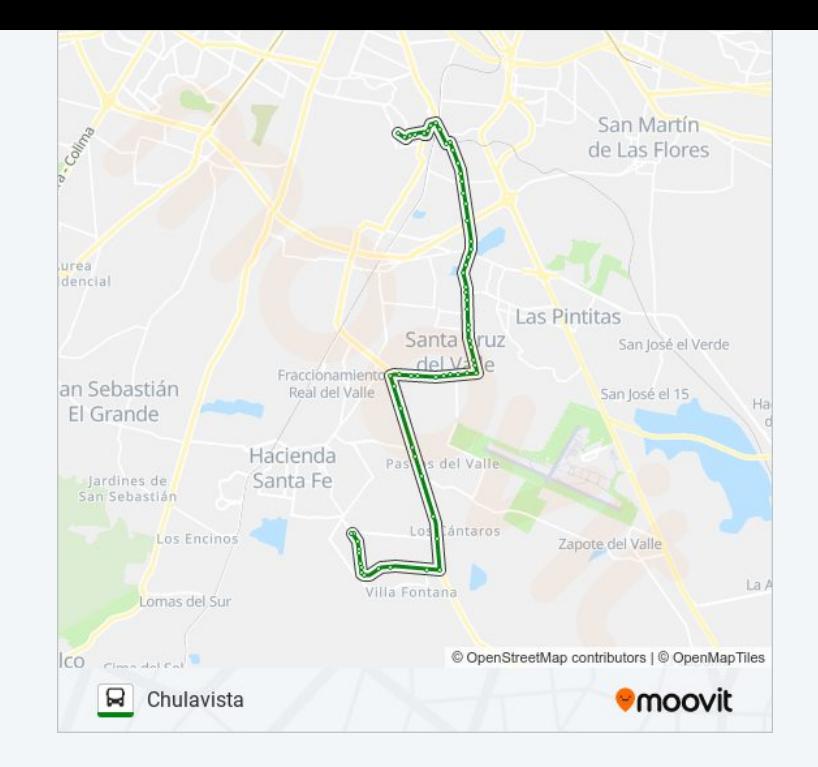

2 Escuelas

Cerro De Las Campanas

Cerro Torcido

Cerro Del Potosí

Cerro Del Coyote

Cerro Contreras

Cerro Santo Tomás

Río De Janeiro

Cayena

**Sentido: Fovissste Miravalle** 78 paradas VER [HORARIO](https://moovitapp.com/guadalajara-2900/lines/C50_LOMAS_DEL_MIRADOR/22524769/7048618/es-419?ref=2&poiType=line&customerId=4908&af_sub8=%2Findex%2Fes-419%2Fline-pdf-Guadalajara-2900-1036715-22524769&utm_source=line_pdf&utm_medium=organic&utm_term=Chulavista) DE LA LÍNEA

#### Cayena

Secundaria General 118

Parque Etapa 2

Parque Central La Esperanza

Parque Granada

Parque Etapa 4

Parque Unión

Secundaria 74 Mixta

Blvd. Chulavista

Boulevard Chulavista 312

Boulevard Chulavista 399

Cerro La Campana 450

Boulevard Chulavista 499

Cerro Canelo

Villa Barcelona

Villa Ciudad Real

Villa Gijon

Villa Las Palmas

Villa La Coruña

Villa Santiago De Compostela

# **Horario de la línea C50 - LOMAS DEL MIRADOR de autobús**

Fovissste Miravalle Horario de ruta:

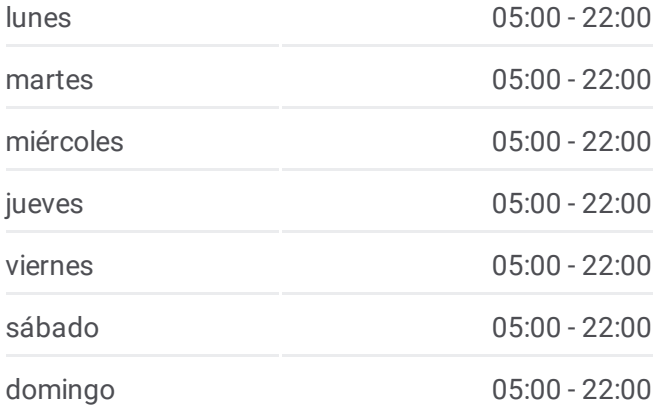

## **Información de la línea C50 - LOMAS DEL MIRADOR de autobús**

**Dirección:** Fovissste Miravalle **Paradas:** 78 **Duración del viaje:** 55 min **Resumen de la línea:**

Villa Santa Cruz, 217

Plaza De Toros

Avenida Adolf Bernard Horn Junior

Extramuros

Camino A La Presa

Cántaros

Carr. A El Zapote

Paseos Del Valle

Avenida Adolf Bernard Horn Junior 6800

Fraccionamiento Las Villas

Avenida Adolf Bernard Horn Junior, 1830

Avenida 1 De Mayo

Avenida 1 De Mayo

El Candado, 3689

175 1o. De Mayo Poniente

104 1o. De Mayo Poniente

5 1o. De Mayo Poniente

González Gallo

Francisco I. Madero

Ant. Carretera A Chapala

Belisario Domínguez

Francisco I. Madero

San Onofre

San Pedro

San Ramón

J. Jesús López Salcido

6757 Antigua Carretera A Chapala

Antigua Carretera A Chapala, 6711a

San Martín

Gardenia

Las Torres

Emiliano Zapata

Antiguo Camino A Toluquilla

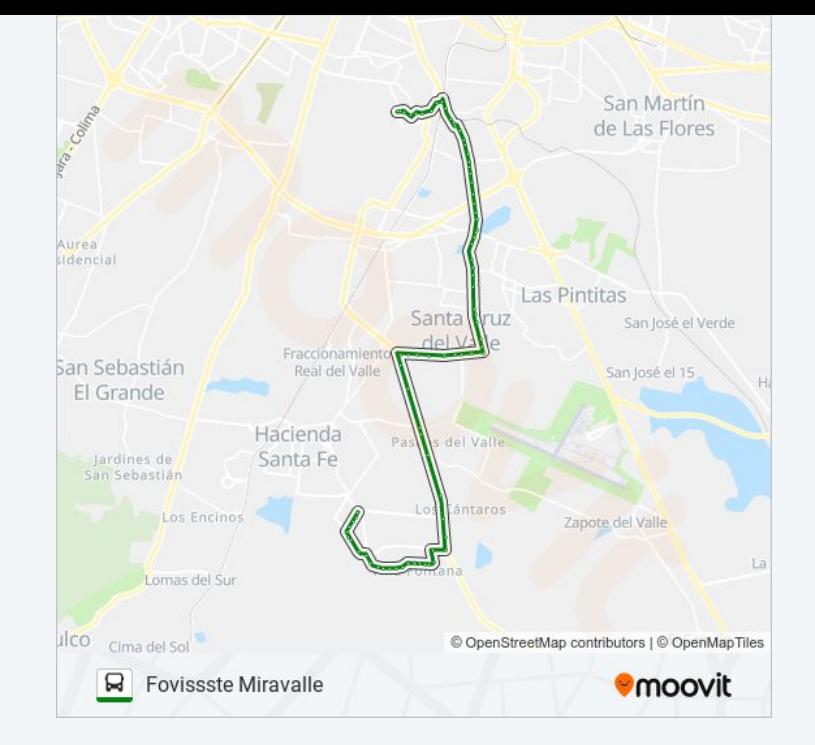

Libertad

Revolución

Periférico Sur

Juan De La Barrera

Francisco I. Madero

Primavera

Juan Diego

Av. De Las Rosas

Juan Escutia

Deportes

San Isidro

Francisco Corona

Cardenal

Cuauhtémoc

Emiliano Zapata

Mojonera

Arquitectura Y Gobernador Curiel

Fray Angélico

Prolongación Gobernador Curiel, 43

Edgar Degas, 4703a

Ignacio Ramírez

Gabriel Guerra, 620

Zapotlán, A

Paseo Cerro Del Cuatro X Zapotlán

Terminal 645

Los horarios y mapas de la línea C50 - LOMAS DEL MIRADOR de autobús están disponibles en un PDF en moovitapp.com. Utiliza [Moovit](https://moovitapp.com/guadalajara-2900/lines/C50_LOMAS_DEL_MIRADOR/22524769/4426513/es-419?ref=2&poiType=line&customerId=4908&af_sub8=%2Findex%2Fes-419%2Fline-pdf-Guadalajara-2900-1036715-22524769&utm_source=line_pdf&utm_medium=organic&utm_term=Chulavista) App para ver los horarios de los autobuses en vivo, el horario del tren o el horario del metro y las indicaciones paso a paso para todo el transporte público en Guadalajara.

[Acerca](https://moovit.com/es/about-us-es/?utm_source=line_pdf&utm_medium=organic&utm_term=Chulavista) de Moovit · [Soluciones](https://moovit.com/es/maas-solutions-es/?utm_source=line_pdf&utm_medium=organic&utm_term=Chulavista) MaaS · Países [incluídos](https://moovitapp.com/index/es-419/transporte_p%C3%BAblico-countries?utm_source=line_pdf&utm_medium=organic&utm_term=Chulavista) · [Comunidad](https://editor.moovitapp.com/web/community?campaign=line_pdf&utm_source=line_pdf&utm_medium=organic&utm_term=Chulavista&lang=es) de Mooviters

**Mira los tiempos de llegada en tiempo real**

© 2024 Moovit - Todos los derechos reservados